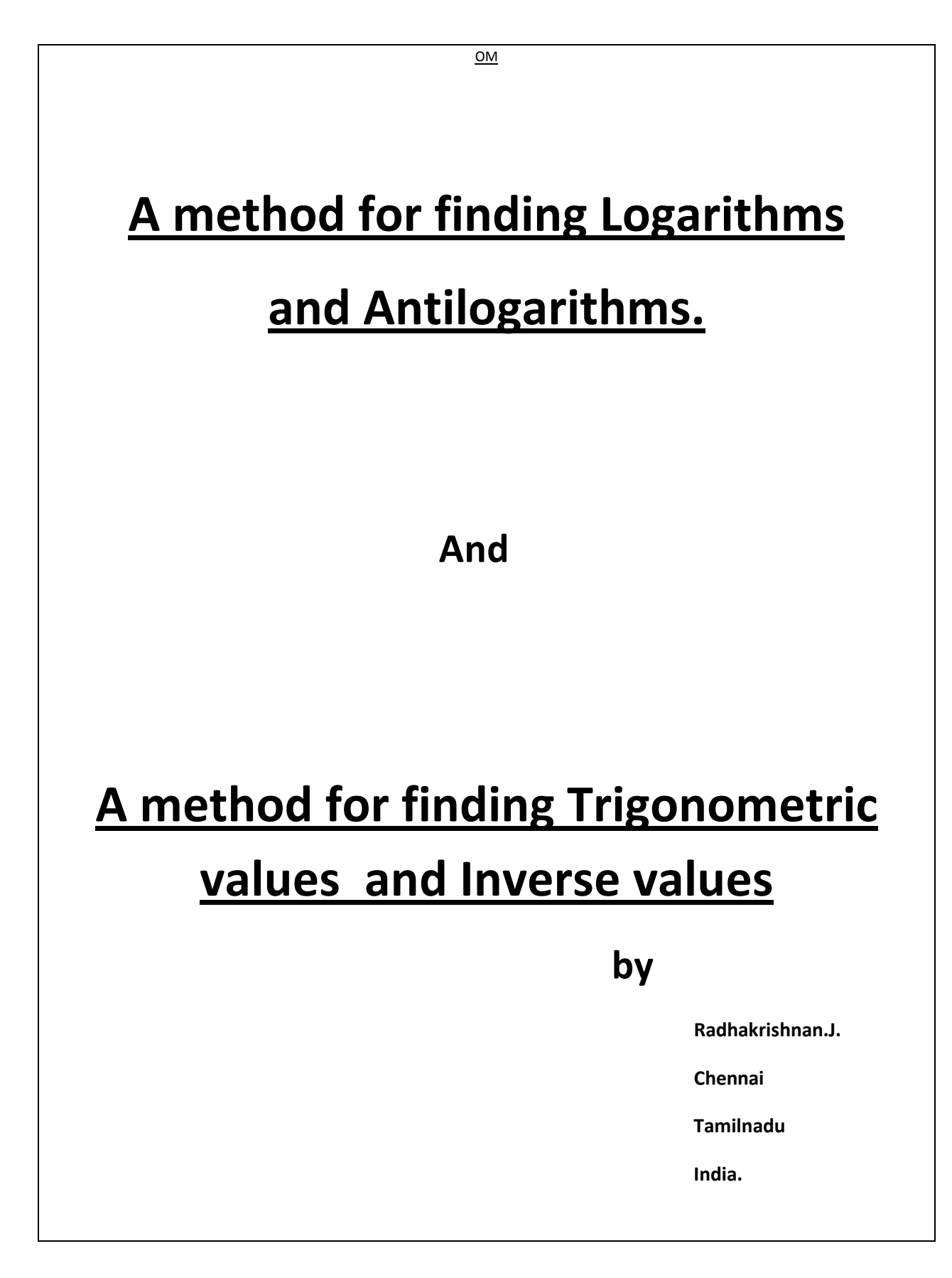

# **A method for finding Logarithms and Antilogarithms.**

I have an idea for finding logarithms and antilogarithms values. This method is an easy one. I hope you like this method. Your suggestions are welcome. Email id; emmaths@gmail.com. Please visit www.rkmath.yolasite.com. Thank you.

#### **Example-1**

Find logarithm of the number17 of base 10.

 $17 = 1.7 \times 10$ 

Square the number 1.7 continuously for 16 times as shown below.

- 1) 1.7
- 2) 2.89
- 3) 8.3521
- 4) 6.97575744×10
- 5)  $4.86611918\times10^{3}$
- 6)  $2.36791158 \times 10^7$
- 7) 5.60700525×10<sup>14</sup>
- 8) 3.14385078×10<sup>29</sup>
- 9) 9.88379772×10<sup>58</sup>
- 10) 9.76894573 $\times$ 10<sup>117</sup>
- 11) 9.54323006 $\times$ 10<sup>235</sup>
- 12) 9.10732399 $\times 10^{471}$
- 13) 8.29433502×10<sup>943</sup>
- 14) 6.87959934×10<sup>1887</sup>
- 15) 4.73288870×10<sup>3775</sup>
- 16) 2.24002354 $\times$  10<sup>7551</sup>
- 17)  $5.01770545 \times 10^{15102}$

$$
1.7^{2^{n}16} = 5.01770545 \times 10^{15102}
$$

$$
= 10^{n} \times 10^{15102}
$$

Substitute n with any value between 0 and 1.

Take n = 0.5 5.01770545 × 10<sup>15102</sup>= 100.5×10<sup>15102</sup> error 1.72^16 = 1015102.5 error 1.7 = 1015102.5/2^16 (approximately) (2<sup>16</sup> = 256×256 = 65536) 1.7 = 1015102.5/(256×256) (approximately) 1.7 = 100.230445861(approximately)

Logarithm of 1.7 (base10) =  $0.2304$  (correct up to 4 decimal)

#### **Logarithm of 17 (base10) = 1.2304 (correct up to 4 decimal)**

#### *Increasing number of steps gives more accuracy.*

The all steps can be written as

 $1.7^{2^{n}16} = 5.01770545 \times 10^{15102}$ 

1.7<sup>2^16</sup> -- 10<sup>15102+0.5</sup>

1.7 =  $10^{15102.5/2^{16}}$  (approximately)

1.7 =  $10^{0.230445861}$ (approximately)

Logarithm of 17 (base10) =  $1.2304$  (correct up to 4 decimal)

### **Basic behind this method**.

When we assume a value, the error is not more than 100%.

Answer = correct value ± error 100%.

When we divide the above value by  $2^{16}$  (=65536), the error becomes too small and the answer now is correct up to 4 decimals.

If we are able to give very close value, the number of steps will decrease accordingly.

#### **So 7 or 8 steps are enough to get correct answer up to 4 decimals.**

**Example – 2**

Find antilogarithm of 0.1234 (base 10)

 $10^{0.1234}$ 

Multiply the power by  $2^{16}$  times ( $2^{16}$  times =256×256=65536)

 $10^{0.1234\times2^{0.16}} = 10^{0.1234\times256\times256}$ 

 $10^{8087.1424} = 10^{8087} \times 10^{0.1424} = 10^{8087} \times n$ 

Substitute n by any value between 1 and 10.

Take n as 4.

 $10^{8087} \times 10^{0.1424} = 10^{8087} \times 4 \pm$ error

 $10^{8087}$ ×4.0 =  $10^{8086}$ ×40+error

Take square root continuously for 16 times as shown.

- 1)  $10^{8086} \times 40$
- 2)  $10^{4043} \times 6.32455532$
- 3) 10<sup>2021</sup>×7.95270728
- 4) 10<sup>1010</sup>×8.91779528
- 5) 10<sup>505</sup>×2.98626778
- 6)  $10^{252} \times 5.46467545$
- 7) 10<sup>126</sup>×2.33766452
- 8) 10<sup>63</sup>×1.52894228
- 9)  $10^{31} \times 3.91016915$
- 10)10<sup>15</sup>×6.25313453
- 11)10<sup>7</sup> ×7.90767635
- 12)10<sup>3</sup>×8.89251165
- 13)10<sup>1</sup>×9.43001147
	- 14)9.71082461
	- 15)3.11621960
	- 16)1.76528173
	- 17)1.32863905

**Antilogarithm of 0.1234 = 1.3286 (correct up to 4degits.)**

All steps can be written as;  $10^{0.1234\times2\times16}$  --  $10^{8087.1424}$  $10^{8087.1424}$  --  $10^{8086}$  × 40  $10^{0.1234} = (10^{8086} \times 40)^{1/2 \times 16}$ (approximately) =1.32863905(approximately) Antilogarithm of 0.1234 = 1.3286 (correct up to 4 decimals.)

--------------------------------------------------------------------------------------------------------

#### **Example-3**

Find the logarithm of 9 of base 2.

 $9 = 2^3 \times 1.125$ 

Finding logarithm of 1.125

Square 1.125 continuously for16 times.

- 1) 1.125
- 2) 1.265625
- 3) 1.60180664
- 4) 2.56578451
- 5) 6.58325015
- 6) 4.3339825×10
- 7) 1.87828473×10<sup>3</sup>
- 8) 3.52795352×10<sup>6</sup>
- 9)1.24464560×10 $^{13}$

10)1.54914266×10<sup>26</sup>

 $=2$  $= 2^{11136.844}$  + error  $1.125^{2^{n}16} = 2^{11136.844}$   $\pm$  error 1.125 =  $2^{11136.844/2^{x}16}$ (approximately) 1.125 =  $2^{11136.844/256 \times 256}$  (approximately)  $= 2^{0.16995764}$ (approximately) 1.125 = $2^{0.1700}$ (correct up to 4 decimals)  $9 = 2^3 \times 1.125$ 

2.14635157×10<sup>3352</sup>= 2 × 2<sup>0.5</sup> × 2<sup>11135.344</sup>  $\pm$ error

Assume  $n = 0.5$ 

Substitute n with any value between 0 and 1.

2.14635157×10<sup>3352</sup> = 2× 2<sup>n</sup>× 2<sup>11135.344</sup>

 $10^{3352}$ = $2^{11135.344}$ 

 $10^{3352}$ = $2^{3352}$  × 3.322 (since  $10=2^{3.322}$ )

 $1.125^{2\times16}$ =2.14635157×10<sup>3352</sup>

16)1.46504320×10<sup>1676</sup>

17)2.14635157×10<sup>3352</sup>

15)1.21038969×10<sup>838</sup>

14)1.10017712×10<sup>419</sup>

13)3.31689181×10<sup>209</sup>

12)5.75924632×10<sup>104</sup>

11)2.39984298×10<sup>52</sup>

 $=2^3 \times 2^{0.1700}$ 

#### **Logarithms of 9 (base 2) = 3.1700 (correct up to 4 decimals.)**

-----------------------------------------------------------------------------------------

#### **Example -4**

Find antilogarithm of 0.7172 of base 2.

Multiply the power by  $2^{16}$  times ( $2^{16}$  times =256×256=65536)

 $2^{0.7172 \times 2 \times 16} = 2^{47002.4192}$ 

 $2^{47002.4192} = 2^{47002} \times 2^{0.4192}$ 

 $2^{47002} \times 2^{0.4192} = 2^{47002} \times n$ 

n must be between 1 to 2.

Assume any number between 1 and 2.

Take it as 1.414

 $2^{47002.4192}$ = $2^{47002}$ ×1.414 $\pm$ error

Take square root for 16 times continuously.

- $1)$  $2^{47002} \times 1.4142$
- $2)$  $2^{23501} \times 1.18920141$
- 3)  $2^{11750} \times 1.54220712$
- 4) 2  $2^{5875}$ ×1.24185632
- 5) 2  $2^{2937}$ ×1.57597989
- 6)  $2^{1468} \times 1.77537595$
- $7)$  $2^{734} \times 1.33243234$
- 8) 2  $2^{367}$ ×1.15431033
- 9) 2  $2^{183} \times 1.51941457$
- 10) 2<sup>91</sup>×1.74322377
- 11) 2 <sup>45</sup>×1.86720313
- 12)  $2^{22} \times 1.93246119$
- 13)  $2^{11} \times 1.39012991$
- 14) 2<sup>5</sup>×1.66741111
- 15) 2 2 ×1.82614956
- 16) 2×1.35135101
- 17) 1.64398966

So,

 $2^{0.7172}$ =1.64398966(approximately)

#### **Antilogarithm of 0.7172 (base 2) = 1.6440 (correct up to 4 decimals.)**

**To get more accuracy increase number of steps.**

-------------------------------------------------------------------------

Continues in NEXT PAGE

# **A method**

# **for finding Trigonometric and Inverse values**

This is a new way of finding trigonometric values. This is an easy method. I hope it is useful. Your suggestions are welcome. Email id; emmaths@gmail.com. Please visit www.rkmath.yolasite.com. Thank you.

#### **Example -1**

Find the value of sin49.15degree. Sin49.15 degree = cos40.85 degree

Double the cos40.85 degree continuously for16 times as shown below. If the degree exceeds 90<sup>0</sup>, use this formula, **180-2×A<sup>0</sup>** . After 16 times, cos40.85 becomes cos5.6<sup>0</sup>. Give any value to cos5.6<sup>0</sup> between 0 and 1. Take it as 0.7071.

Now halve the values continuously for 16 times, corresponding to their degree values using the formula  $\frac{\sqrt{1\pm \cos A/2}}{2}$  $\frac{\cos A/2}{2}$ . Use + sign below 45<sup>0</sup>.Use – sign above 45<sup>0</sup>.

### **(At the end the answer is arrived, correct up to 4 decimal.Cos40.85<sup>0</sup>= 0.7564.So Sin49.15 = 0.7564. To get more accuracy increase number of steps.)**

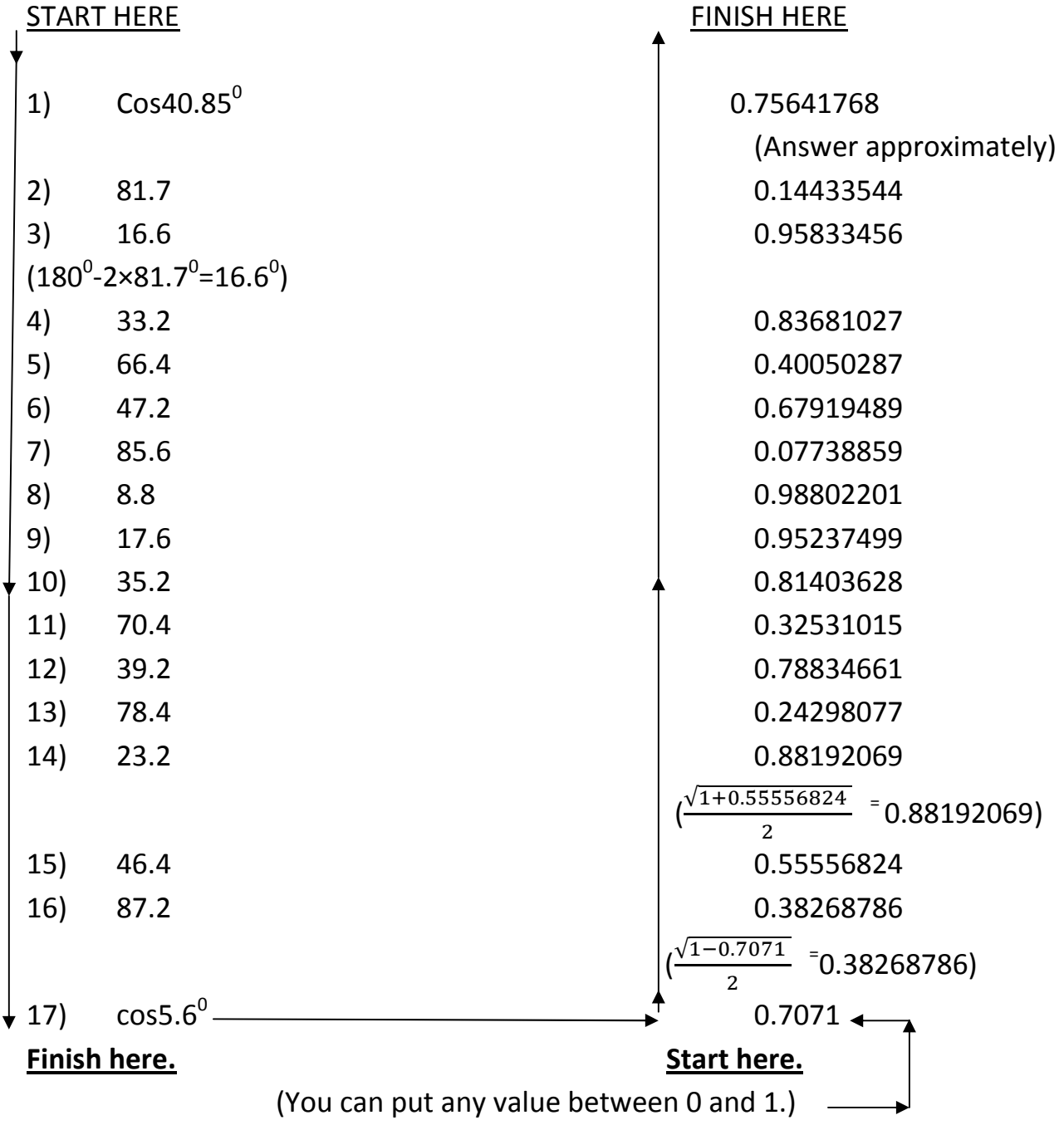

## **Basic behind this method**.

When we assume a value, the error is not more than 100%.

Answer = correct value ± error 100%.

When we divide the above value by  $2^{16}$  (=65536), the error becomes too small and the answer now is correct up to 4 decimals. If we are able to give a close value, the number of steps will decrease accordingly. So 7 or 8 steps are enough to get correct answer up to 4 decimals.

For example, Cos20.08 $^0$  = ?

 $Cos79.52^0 = 0.1746$ (approximately)

(This is calculated by an easy approximate method and the error is always less than 0.5 $^0$ . You can use your own easy method.)

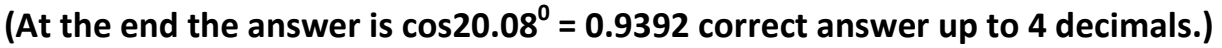

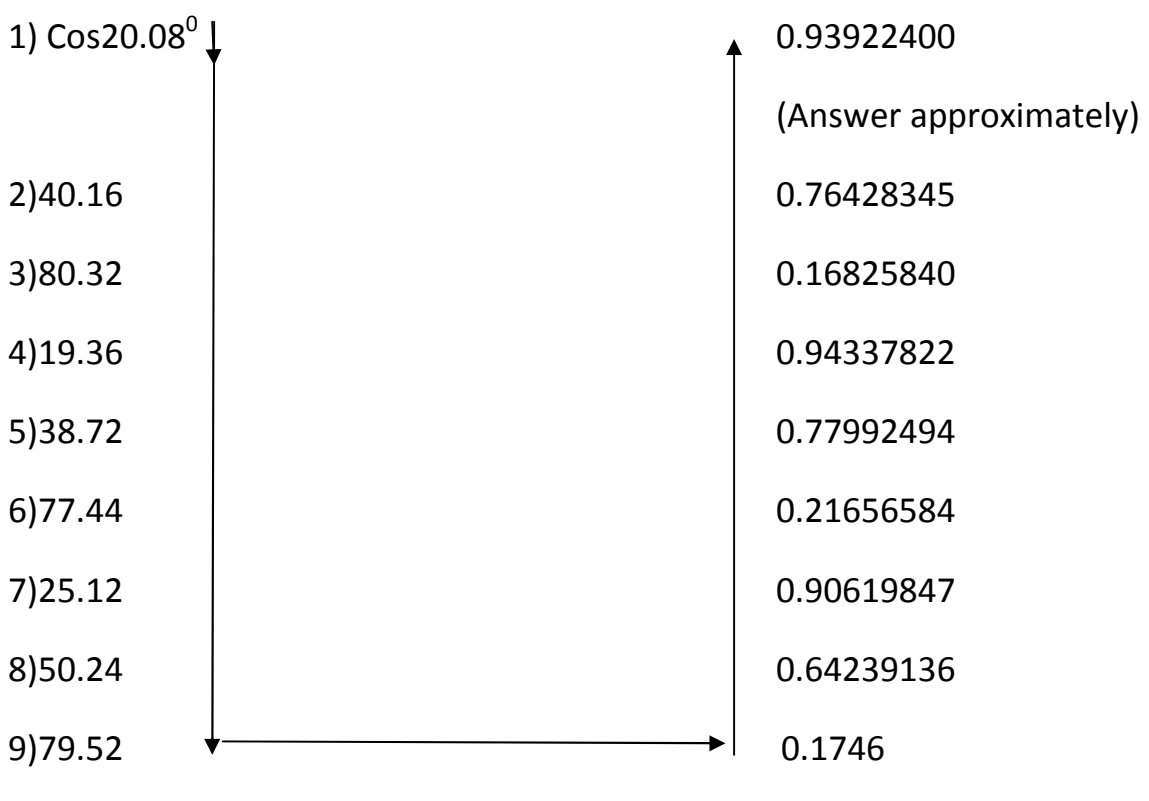

--------------------------------------------------------------------------------

#### **Example -2**

Find the degree of  $cos<sup>-1</sup> 0.2585$ .

Double the given value continuously for 16 times, using the formula  $2Cos^2A - 1$ . Neglect minus sign.

Now the value becomes 0.17703999. Assume any degree between 0 and 90 for 0.17703999. Take it as 45 $^{\rm 0}$  .

Now halve the degree continuously for16 times.

If the corresponding degree value is less than 0.7071(=1/ $\sqrt{2}$ ), Use this formula **(180-A<sup>0</sup> )/2.**

If the corresponding degree value is more than 0.7071(1/ $\sqrt{2}$ ), simply divide by 2.

**(At last we get the answer which is correct up to 4 integers.Cos-10.2585 = 75.02<sup>0</sup> )** 

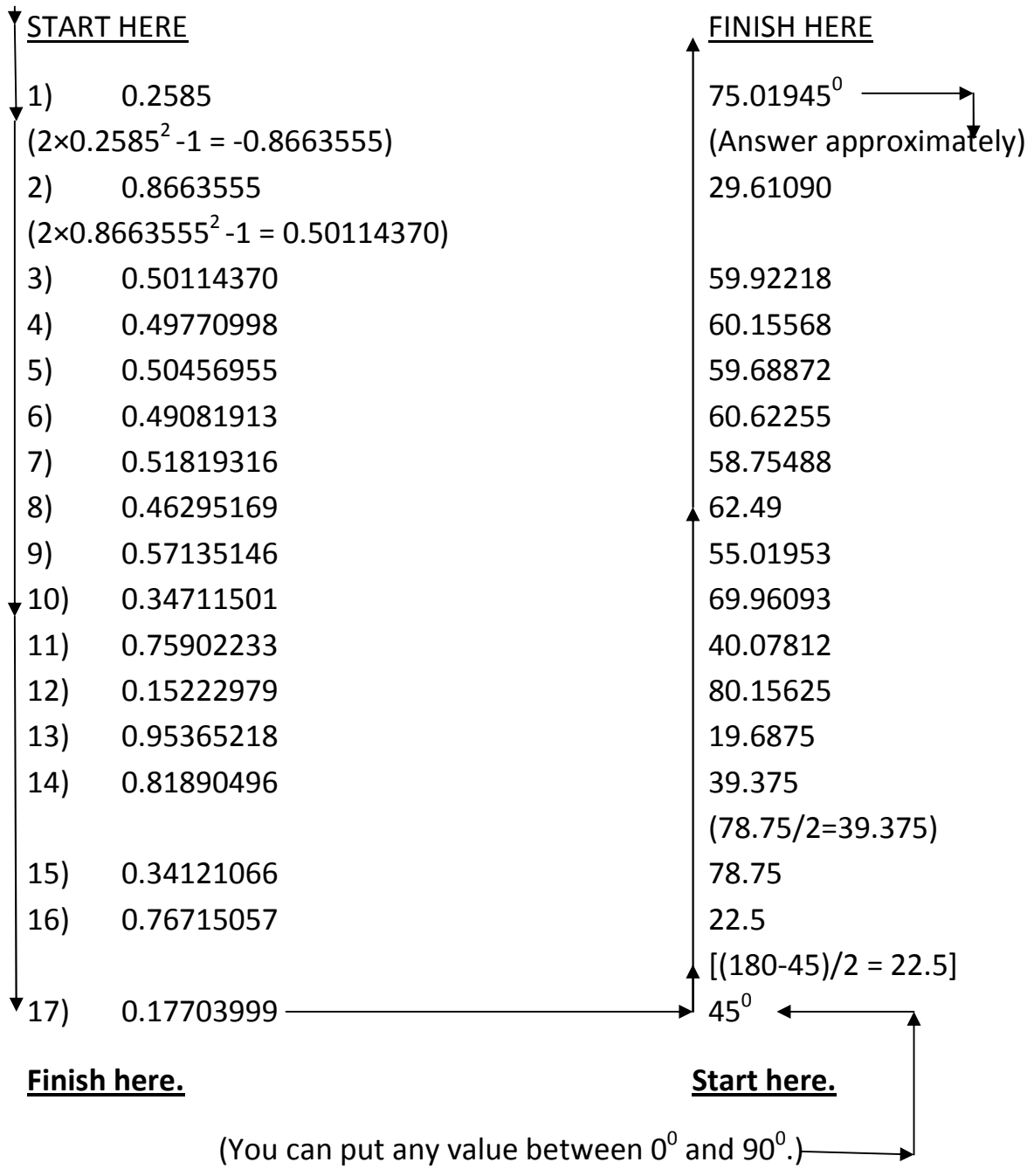

18/7/2011.

-------------------------\\\\\\\\\\\\ ------------------------------------